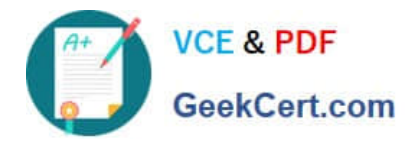

# **JN0-221Q&As**

### Automation and DevOps, Associate

## **Pass Juniper JN0-221 Exam with 100% Guarantee**

Free Download Real Questions & Answers **PDF** and **VCE** file from:

**https://www.geekcert.com/jn0-221.html**

100% Passing Guarantee 100% Money Back Assurance

Following Questions and Answers are all new published by Juniper Official Exam Center

**C** Instant Download After Purchase

- **83 100% Money Back Guarantee**
- 365 Days Free Update
- 800,000+ Satisfied Customers

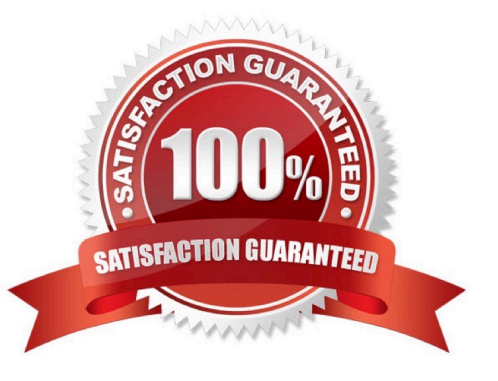

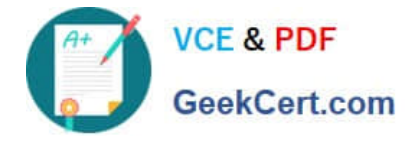

#### **QUESTION 1**

#### Click the Exhibit button.

```
<rpc-reply xmlns:junos="http://xml.juniper.net/junos/20.1R0/junos">
  <configuration junos:commit-seconds="1589295982" junos:commit-localtime="2020-05-12 15:06:22
UTC" junos: commit-user="user">
             <interfaces>
                    <interface>
                       <name>qe-0/0/1</name>
                       <unit>
                          <name>0</name>
                          <family>
                              \langleinet>
                                 <address>
                                    <name>192.168.10.1/24</name>
                                 \langle/address>
                              \langle/inet>
                          \langle/family>
                       \langle/unit>
                    </interface>
                    <interface>
                       <name>fxp0</name>
                       <unit>
                          <name>0</name>
                          <family>
                                 \langleinet>
                                    <address>
                                     <name>172.25.11.1/24</name>
                                 </address>
                              </inet>
                          \langle/family>
                       \langle/unit>
                    </interface>
             </interfaces>
   </configuration>
</rpc-reply>
```
Referring to the exhibit, which XML XPath expression will only show the IP address XML elements?

- A. //address/name
- B. //name
- C. /name
- D. /address/name

Correct Answer: D

#### **QUESTION 2**

Which HTTP status code indicates a response to a successful request?

A. 302

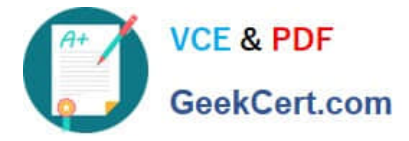

- B. 400
- C. 500
- D. 200

Correct Answer: D

Reference: https://www.juniper.net/documentation/en\_US/junos-space-sdk/13.1/apiref/ com.juniper.junos\_space.sdk.help/html/reference/Commonbehav.html

#### **QUESTION 3**

What are three elements of Infrastructure as Code (IaC)? (Choose three.)

- A. code review
- B. integration
- C. flow
- D. feedback
- E. version control
- Correct Answer: BCE

#### **QUESTION 4**

You are asked to develop a PyEZ application that will connect to multiple Junos devices using the XML API and perform an asset inventory.

Which standards-based protocol should you use to perform this task?

A. NETCONF

- B. THRIFT
- C. gRPC
- D. MQTT
- Correct Answer: A

Reference: https://www.juniper.net/documentation/en\_US/junos-pyez/topics/task/program/junos-pyezrpcsexecuting.html

#### **QUESTION 5**

Click the Exhibit button.

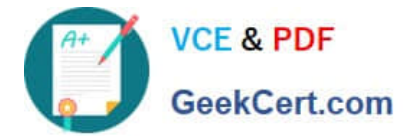

- name: Load and commit configuration hosts: R1 roles: - Juniper.junos connection: local gather facts: no tasks: - name: Load configuration and commit juniper\_junos\_config: load: "merge" src: "build conf/{{ inventory hostname } }/junos.conf" register: response - name: Print the response debug: var: response Referring to the exhibit, where would the junos.conf file be found?

A. a directory on juniper\_junos\_config

- B. a directory located on R1
- C. a local directory on the Ansible control machine
- D. a directory on the device list in inventory\_hostname

```
Correct Answer: C
```
[Latest JN0-221 Dumps](https://www.geekcert.com/jn0-221.html) [JN0-221 Practice Test](https://www.geekcert.com/jn0-221.html) [JN0-221 Study Guide](https://www.geekcert.com/jn0-221.html)